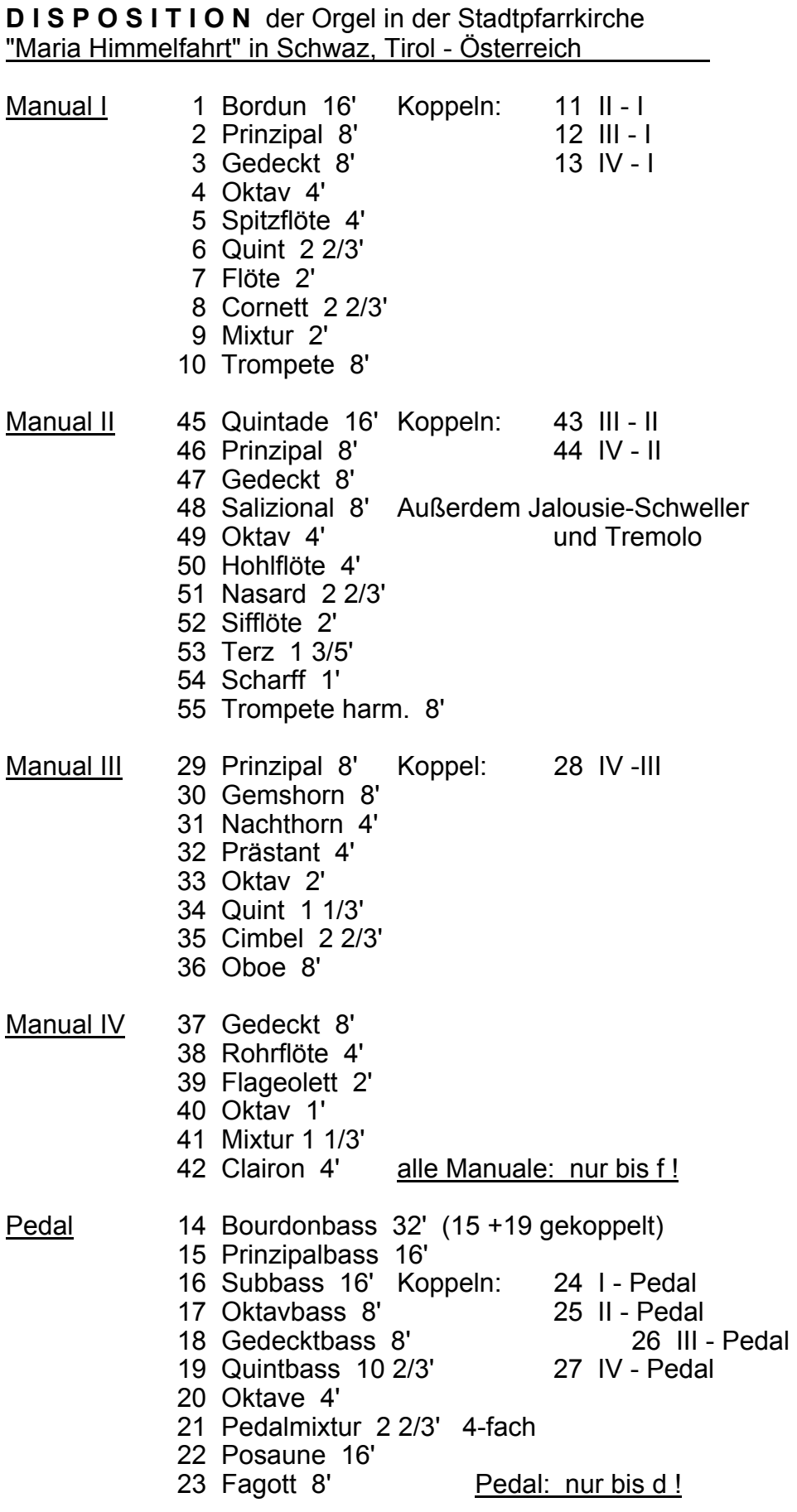

2 freie Kombinationen - 3 feste Kombinationen (Piano, Forte, Tutti) Crescendo-Walze - Piano-Pedal - Abschalter Zungen-Abschalter (einzeln und gesamt) - Manual 16' - Abschalter